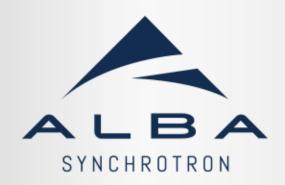

# Operations made GUIs.

David Yépez dyepez@cells.es

#### Contents.

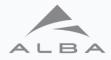

TANG Q

- ALBA control room.
- Accessing the machine.
  - PyTango
  - taurus.core
- Operations made GUIs.
  - Taurus.
    - taurusform, taurusplot.
    - taurusgui.
    - taurusdesigner + python
  - PyQt5 + python.
- Questions

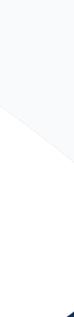

#### **ALBA Control Room**

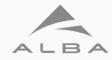

- 2x Workstations for operations.
- 5x Workstations for accelerators.
- 1x Workstation to display data in the wall monitors.

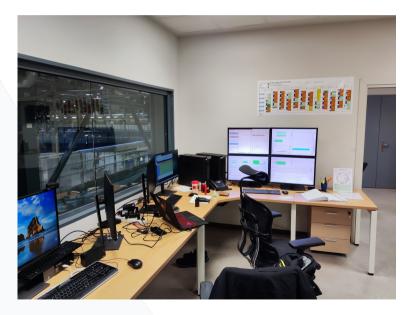

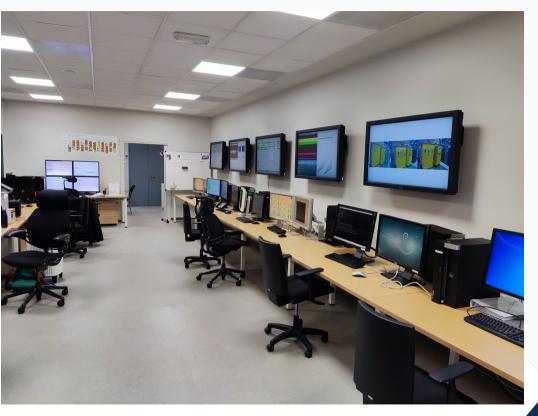

# PyTango and taurus.core

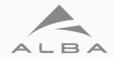

There are two ways to access device server at ALBA:

- PyTango:
  - The standard way of accessing tango device servers.
- Taurus:
  - From the user point of view taurus has the same functionalities than PyTango but adds another layer of security on top of it.

Example: A member of the accelerators group made a python script that try to read an attribute without any wait time between readings, with PyTango, the device hang, and a lot of secondary device servers depending on it fail, so we lost the beam.

Just changing to taurus module instead of pytango solve the problem... with a quirk.

#### **Taurusform and Taurustrend**

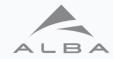

• Quick access to the device servers.

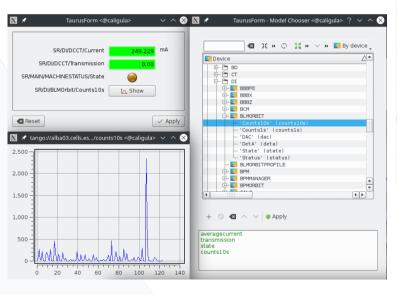

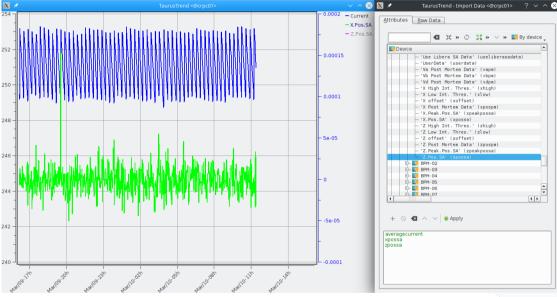

• This two utilities only need a 5 minutes training to use.

#### Taurusgui

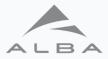

• Allows the creation of more complex GUIs, combining taurusforms, taurustrends and more widgets.

| 🔀 🖈 taurusgui <@crp                 | pc01> ? Y ^ 🛇                                                                                                    | X ★ taurusgui <@crpc01> <2>                                                                                                    | ? ~ ^ 😣 |
|-------------------------------------|----------------------------------------------------------------------------------------------------|----------------------------------------------------------------------------------------------------|---------|
| Synoptics                           |                                                                                                    | Panel type                                                                                                    |         |
| lf you wa 🗙 🗶 tauru<br>correspo     | usgui <@crpc01> ? V ^ 🛇                                                                                                    | Choose a name and type for the new panel                                                                                                    |         |
| Macro Server Info                   |                                                                                                    | Panel Name                                                                                                    |         |
| and configure 🗙 🖈                   | taurusgui <@crpc01> ? ~ ^ 😒                                                                                                | X = takin = 0 0 0                                                                                                    |         |
| Enable Si Panels editor             |                                                                                                    | Convertinguest 10 3.0 A 20 4 4 5 4 4 5 4 4 5 4 4 5 4 4 5 4 4 5 4 4 5 4 4 5 4 4 5 4 5 4 4 5 4 5 |         |
| MacroSen If you want extra panels a |                                                                                                    |                                                                                                    |         |
| Door:                               | taurusgui <@crpc01> ? V ^ 😣                                                                                                | Corver 33 A                                                                                                    | 1       |
|                                     | al Applications                                                                                                    |                                                                                                    |         |
| Press ne The GUI m                  | ay include shortcuts to external applications. You can add them now.           ▼         taurusgui <@crpc01>         ? ∨ ^ |                                                                                                    |         |
|                                     | Monitor List                                                                                                    |                                                                                                    |         |
| Press next bu                       |                                                                                                    |                                                                                                    |         |
|                                     | If you want to monitor some attributes, add them to the monitor list.                                                      |                                                                                                    |         |
| Press next but                      | Monitor List: tango://alba03.cells.es:10000/SR/DI/DCCT/averagecurrent                                                      |                                                                                                    |         |
|                                     |                                                                                                    |                                                                                                    | Sec.1   |
|                                     |                                                                                                    |                                                                                                    |         |
| Press next                          | t<br>-                                                                                                    |                                                                                                    |         |
|                                     |                                                                                                    |                                                                                                    |         |
|                                     | Press next button to continue                                                                                              | Other                                                                                                    |         |
|                                     |                                                                                                    |                                                                                                    |         |
|                                     | Cancel < Back Next :                                                                                                    | Widget Type:                                                                                                    | •       |
| Taurus SIG – ESR                    | F 2023                                                                                                    | < Back Advanced settings, Einish                                                                                                    | Cancel  |
| Tourse SIC - ESD                    | Press next button to continue Cancel < Back Next :                                                                         | lext > Widget Type:                                                                                                    | •       |

Taurusgui examples.

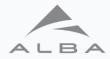

#### • Operation Workstation crpc02 uses taurusguis.

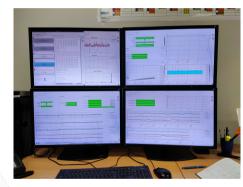

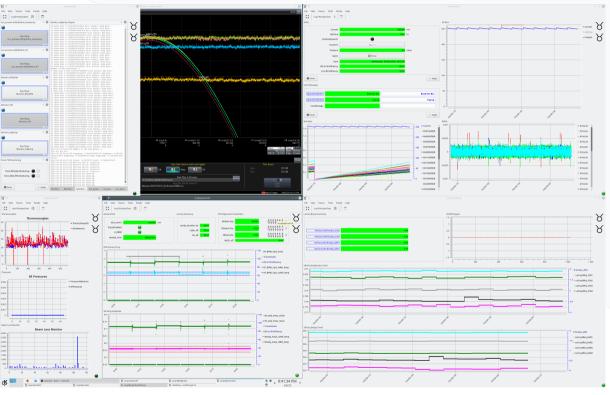

Taurus SIG – ESRF 2023.

14/03/2023

# Taurusgui examples.

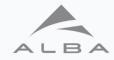

- · acoplauncher.
  - This GUI launches scripts that are used during operation.
  - Uses a macro-server to control the scripts execution.
  - This allows to check the status of the scripts instead of having to navigate from terminal tab to tab.

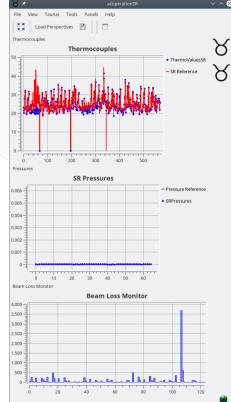

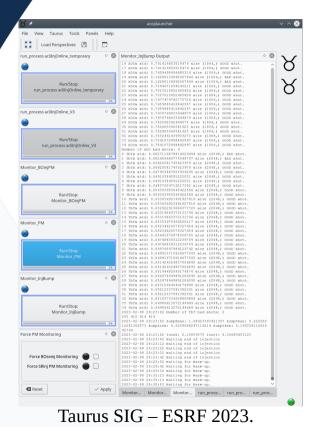

14/03/2023

acoperationSR:

 Used to check vacuum pressures, SR temperatures and Beam Loss Monitors.

#### Taurusgui acosrinjbump.

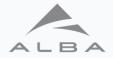

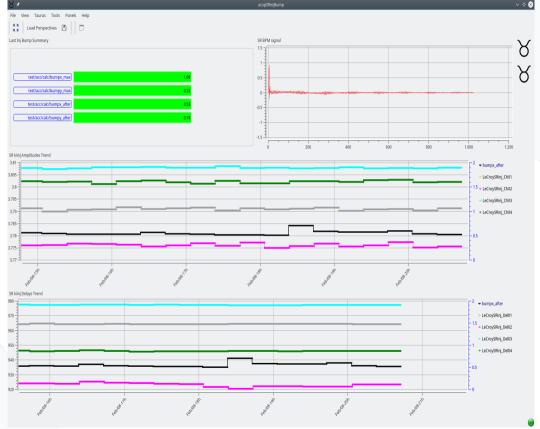

- acopsrinjbump.
  - This GUI is used to check the perturbation on the orbit that the pulsed magnets produce.

14/03/2023

#### Taurusgui acopinjectorgui.

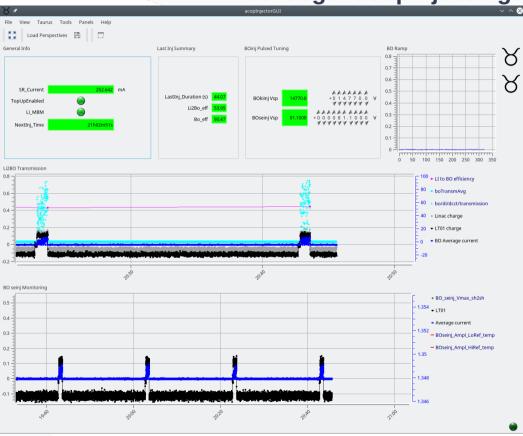

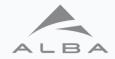

- Taurusgui also have the possibility of pre-save different lay-outs.
- acopinjectorgui has 3 layouts used in different operational situations.
- This layout is used to improve Linac to Booster transmission.

14/03/2023

#### Taurusgui acopinjectorgui.

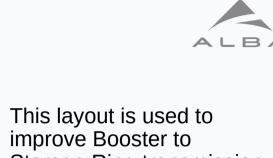

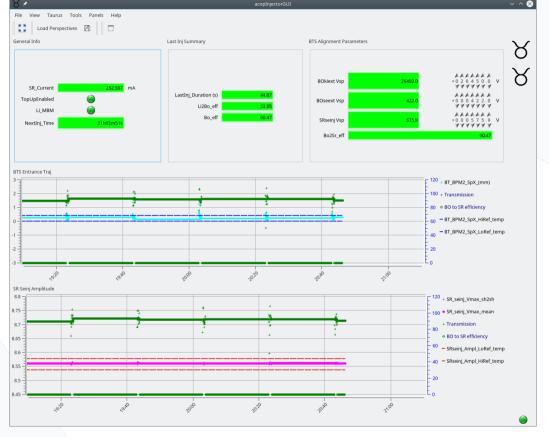

• Storage Ring transmission.

#### Taurusgui acopinjectorgui.

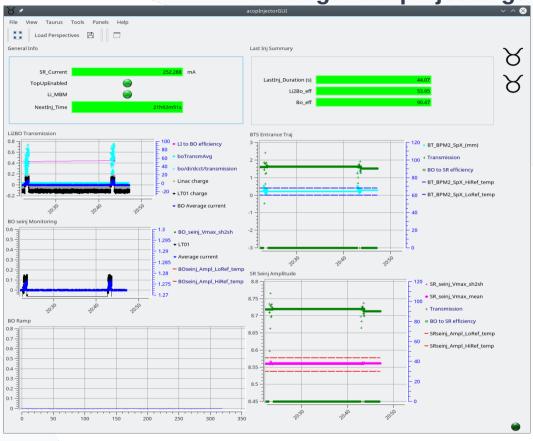

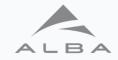

- This layout is used to check the machine during Top-Up mode.
- Taurusgui is ideal for users from basic to no programming experience.

14/03/2023

#### Taurusdesigner + python.

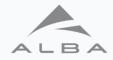

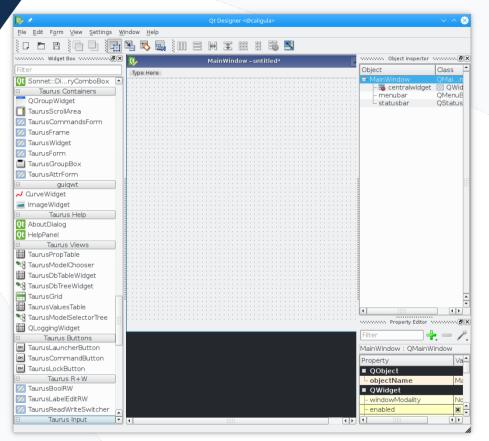

- Taurusdesigner is a qtdesigner tuned to use taurus widgets in an easy way.
- It allows to link the widgets with tango device servers simplifying the GUI design process.

#### acopBumpTuneGUI.py

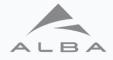

| *                                | acopBumpTuneGU         | I.py <@caligula>          | ~ ^ (                           |
|----------------------------------|------------------------|---------------------------|---------------------------------|
| Configuration Capture Device     | es                     |                           |                                 |
| Capture mode: Every Top-up 💌     | Start                  | Stop                      | 🗶 Capture only in Top-up mode.  |
| Time to Injection: 1157          | Last adquisition 🚦     | 2023-03-11 20:06          | :06                             |
| cttifilling state: STANDBY       |                        |                           |                                 |
| SR current: 253.20               | Number of adquisi      | tions 10                  | Tune H 0.1521                   |
|                                  | Number of good si      |                           | Tune V 0.3682                   |
|                                  | Number of good a       |                           |                                 |
| Save data to DS                  |                        |                           |                                 |
| Save data file                   | Avg<br>Bump X MAX 1.59 | 2515                      | Std<br>0.427461                 |
| 🕱 Save log file                  |                        | 18250                     | 0.056641                        |
|                                  |                        | 4809                      | 0.253364                        |
| 🗙 Plot Data                      |                        | 5915                      | 0.068281                        |
| 1<br>0<br>0<br>0                 | m                      | - 002<br>- 100<br>- 0 - 0 | MAA                             |
| -1                               | 500 800 10             | -100 -<br>-200 -          | 200 400 600 800 1000<br>Samples |
| 23-03-11 19:57:03: Bump and Tune | GUL any doubte? o      | optact may dyana          | v@cells es                      |

- acopBumpTuneGUI.py it's made with taurusdesigner and python3.
- Used to calculate the storage ring perturbations due to the injection kickers.

Taurus SIG – ESRF 2023.

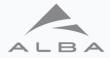

| View Taurus Tools Panels Help                                                   |                                                                                                    |                                                                                       |                                                              |                                                                                                    |                                                                                                    |                                                                                                    |                                                  |                                                              |    |
|---------------------------------------------------------------------------------|----------------------------------------------------------------------------------------------------|---------------------------------------------------------------------------------------|--------------------------------------------------------------|----------------------------------------------------------------------------------------------------|----------------------------------------------------------------------------------------------------|----------------------------------------------------------------------------------------------------|--------------------------------------------------|--------------------------------------------------------------|----|
| 🚦 🛛 Load Perspectives 🖉 📃                                                       |                                                                                                    |                                                                                       |                                                              |                                                                                                    |                                                                                                    |                                                                                                    |                                                  |                                                              |    |
|                                                                                 | CONTRACTOR REPLOS                                                                                                 |                                                                                       | oooo oooooo Bunker PSS system oooooo o                       |                                                                                                    | POW                                                                                                    | ERLINK CONTRACTOR                                                                                                    |                                                  |                                                              |    |
|                                                                                 | RFBO                                                                                                    |                                                                                       | Bunker PSS info                                              |                                                                                                    | POWERI                                                                                                    | JNK STATE                                                                                                    |                                                  |                                                              |    |
|                                                                                 |                                                                                                    |                                                                                       | Tunnel PSS System                                            |                                                                                                    | Scrint                                                                                                    | launcher 20000000                                                                                                    |                                                  |                                                              |    |
| RF06A                                                                           | RF10A                                                                                                    | RF14A                                                                                 | Tunnel PSS info                                              |                                                                                                    |                                                                                                    |                                                                                                    |                                                  |                                                              |    |
| RF06B                                                                           | RF10B                                                                                                    | RF14B                                                                                 | BO BEND                                                      | Thermoco                                                                                                    | uples acopEP                                                                                                    | Scheck.py                                                                                                    | Chei                                             | ck Infrastructures para                                      | ms |
|                                                                                 |                                                                                                    |                                                                                       | SR BEND                                                      | acoptr                                                                                                    | p Reset_a                                                                                                    | II EPS/MPS                                                                                                    |                                                  | Save PostMortem                                              |    |
|                                                                                 |                                                                                                    |                                                                                       |                                                              |                                                                                                    |                                                                                                    |                                                                                                    |                                                  |                                                              |    |
| SR Magnets and PS                                                               | BO Magnets and PS                                                                                                 | BT Magnets and PS                                                                     | BO EXT PULSED                                                |                                                                                                    |                                                                                                    |                                                                                                    |                                                  |                                                              |    |
| LT Magnets and PS                                                               | LINAC Magnets and PS                                                                                              | PULSED Magnets and PS                                                                 | RF 💮                                                         |                                                                                                    |                                                                                                    |                                                                                                    |                                                  |                                                              |    |
|                                                                                 |                                                                                                    |                                                                                       | BEAM KILLER                                                  |                                                                                                    |                                                                                                    |                                                                                                    |                                                  |                                                              |    |
|                                                                                 | SR Compensation PS                                                                                                |                                                                                       | LINAC  RAD WARNING                                           |                                                                                                    |                                                                                                    |                                                                                                    |                                                  |                                                              |    |
|                                                                                 | LINAC state                                                                                                    |                                                                                       |                                                              |                                                                                                    |                                                                                                    |                                                                                                    |                                                  |                                                              |    |
|                                                                                 | EINAC state                                                                                                    |                                                                                       |                                                              |                                                                                                    |                                                                                                    |                                                                                                    |                                                  |                                                              |    |
|                                                                                 |                                                                                                    |                                                                                       |                                                              |                                                                                                    |                                                                                                    |                                                                                                    |                                                  |                                                              |    |
|                                                                                 | UNAC                                                                                                    |                                                                                       |                                                              |                                                                                                    |                                                                                                    |                                                                                                    |                                                  |                                                              |    |
|                                                                                 | LINAC<br>                                                                                                    | 8                                                                                     |                                                              |                                                                                                    |                                                                                                    |                                                                                                    |                                                  |                                                              |    |
| SR01                                                                            |                                                                                                    | s<br>SR03                                                                             | SR04                                                         |                                                                                                    |                                                                                                    |                                                                                                    |                                                  |                                                              |    |
| SR01<br>SR05                                                                    | Vacuum PLCs                                                                                                    |                                                                                       | SR04<br>SR08                                                 |                                                                                                    |                                                                                                    |                                                                                                    |                                                  |                                                              |    |
| SR05                                                                            | Vacuum PLCs<br>SR02<br>SR06                                                                                       | SR03<br>SR07                                                                          | SR08                                                         |                                                                                                    | Interior                                                                                                    | ks viewer                                                                                                    |                                                  |                                                              |    |
| SR05<br>SR09                                                                    | Vacuum PLCs<br>SR02<br>SR06<br>SR10                                                                               | SR03<br>SR07<br>SR11                                                                  | SR08<br>SR12                                                 |                                                                                                    |                                                                                                    | ks viewer                                                                                                    |                                                  |                                                              |    |
| SR05<br>SR09<br>SR13                                                            | Vecourn PLCs<br>SR02<br>SR04<br>SR10<br>SR14                                                                      | SR03<br>SR07<br>SR11<br>SR15                                                          | SR08                                                         |                                                                                                    |                                                                                                    |                                                                                                    | Is First                                         | Info                                                         |    |
| SR05<br>SR09                                                                    | Vacuum PLCs<br>SR02<br>SR06<br>SR10                                                                               | SR03<br>SR07<br>SR11                                                                  | SR08<br>SR12                                                 | PLC<br>1 fe04/eps/plc-01                                                                                                    | Check for ac                                                                                                    | tive Interlocks                                                                                                    |                                                  |                                                              |    |
| SR05<br>SR09<br>SR13                                                            | Vecourn PLCs<br>SR02<br>SR04<br>SR10<br>SR14                                                                      | SR03<br>SR07<br>SR11<br>SR15                                                          | SR08<br>SR12                                                 |                                                                                                    | Check for an                                                                                                    | tive Interlocks<br>State/Value                                                                                                    | ls First                                         | Info                                                         |    |
| SR05<br>SR09<br>SR13                                                            | Vecum PLCs<br>SR02<br>SR04<br>SR14<br>SR14                                                                        | SR03<br>SR07<br>SR11<br>SR15<br>Absorbers FSW                                         | SR08<br>SR12                                                 | 1 fe04/eps/plc-01                                                                                                    | Check for an Signal A02C1001SPBX_A02C1001_DI                                                                                                    | State/Value                                                                                                    | ls First<br>0                                    | Info                                                         |    |
| SR05<br>SR09<br>SR19<br>LBIAC Vacuum<br>FE01                                    | Vacuum PLCs<br>SR02<br>SR05<br>SR10<br>SR14<br>FE SR14<br>FE SR15<br>FE SR15                                      | SR02<br>SR07<br>SR11<br>SR15<br>Absorbers FOW<br>FED4                                 | 5805<br>5812<br>5818<br>5818                                 | 1 fe04/eps/plc-01<br>2 fel1/eps/plc-01                                                                                                    | Check for ac<br>Signal<br>A02C10015PBX_A02C1001_DI<br>A06C0701PI2_FEPSHU_F1101_DI                                                                                                    | ttve interlocks<br>State/Value<br>RECCK<br>RECCK                                                                                                    | Is First<br>0                                    | Info<br>Info<br>Info                                         |    |
| SR05<br>SR09<br>SR13<br>LBRAC Vacuum<br>FE01<br>FE01<br>FE02                    | Vacuum PLCs<br>SR02<br>SR10<br>SR10<br>SR14<br>FEST<br>FEST                                                       | SR02<br>SR07<br>SR11<br>SR15<br>Absorbers FOW<br>FED4<br>FED4                         | 5808<br>5812<br>5813<br>5818<br>5818<br>6806<br>6818         | 1 fe04/eps/plc-01<br>2 fe11/eps/plc-01<br>3 fe09/eps/plc-01                                                                                                    | Check for ac<br>Signal<br>A02C10015PBX_A02C1001_DI<br>A06C0701PI2_FEPSHU_F1101_DI<br>A04D1002CC2_FEBRTU_F0901_D0                                                                                                    | tive Interlocks<br>State/Value<br>Ridock<br>Ridock<br>Ridock<br>Ridock                                                                                                    | ls First<br>0<br>0                               | Info<br>Info<br>Info<br>Info                                 |    |
| SR05<br>SR09<br>SR13<br>LINAE Vacuum<br>FE01<br>FE00<br>FE00                    | Vacuum PLCs<br>SR02<br>SR05<br>SR10<br>SR14<br>FE SR14<br>FE SR15<br>FE SR15                                      | 5803<br>5907<br>5911<br>5915<br>Abserbers FDW<br>FE04<br>FE03<br>FE02                 | 5805<br>5812<br>5818<br>5818                                 | 1 fe04/eps/plc-01<br>2 fe11/eps/plc-01<br>3 fe09/eps/plc-01<br>4 fe24/eps/plc-01                                                                                                    | Check for as<br>Signal<br>A02C10015PBX,A02C1001_D1<br>A06C0701PI2_FEPSHU_F1101_D1<br>A04D1002CC2_FEBRTU_F0901_D0<br>A11G02015PBX_A11G0201_D1                                                                                                    | tive interlocks<br>State/Value<br>ROCK<br>ROCK<br>ROCK<br>ROCK<br>ROCK                                                                                                    | Is First<br>0<br>0<br>0                          | Info<br>Info<br>Info<br>Info<br>Info                         |    |
| SR05<br>SR09<br>SR13<br>LBRAC Vacuum<br>FE01<br>FE01<br>FE02                    | Vacuum PLCs<br>SR02<br>SR10<br>SR10<br>SR14<br>FEST<br>FEST                                                       | SR02<br>SR07<br>SR11<br>SR15<br>Absorbers FOW<br>FED4<br>FED4                         | 5808<br>5812<br>5813<br>5818<br>5818<br>6806<br>6818         | 1 fe04/eps/plc-01<br>2 fe11/eps/plc-01<br>3 fe09/eps/plc-01<br>4 fe24/eps/plc-01<br>5 fe29/eps/plc-01                                                                                                    | Check for at<br>Signal<br>A02C10015PBX_A02C1001_DI<br>A06C0701PI2_FER5HU_F100_DI<br>A04D1002CC2_FERSHU_F0001_D0<br>A1400502CC1_FERFIU_F2001_D0<br>A1400502CC1_FERFIU_F2001_D0                                                                                           | tive interlocks           State/Value           LOOK           LOOK           LOOK           LOOK           LOOK           LOOK           LOOK           LOOK           LOOK           LOOK           LOOK           LOOK           LOOK           LOOK           LOOK           LOOK           LOOK                                                                                                    | Is First<br>0<br>0<br>0<br>0                     | Info<br>Info<br>Info<br>Info<br>Info<br>Info                 |    |
| SR05<br>SR09<br>SR13<br>LINAE Vacuum<br>FE01<br>FE00<br>FE00                    | Vacuum PLCs<br>SR02<br>SR05<br>SR10<br>SR14<br>FES1<br>FES1<br>Vacuum PLCs<br>FES1<br>FES1<br>Vacuum PLCs         | 5803<br>5907<br>5911<br>5915<br>Abserbers FDW<br>FE04<br>FE03<br>FE02                 | 5808<br>5812<br>5813<br>5816<br>5806<br>5816<br>5816<br>5824 | 1 fe04/eps/plc-01<br>2 fe11/eps/plc-01<br>3 fe09/eps/plc-01<br>4 fe24/eps/plc-01<br>5 fe29/eps/plc-01<br>6 fe24/eps/plc-01                                                                                                    | Check for an<br>Signal<br>A02C10015PBX_A02C1001_D1<br>A06C0701P2_FEPSHv_F101_D1<br>A0401002C2_FEBRTU_F0901_D0<br>A1405022C1_FEBRTU_F0901_D1<br>A1405022C1F_FEBRTU_F2901_D0<br>A1160201PU_FEFFTMU_F2401_D1                                                               | tive interlocks           State/Value           State/Value | Is First<br>0<br>0<br>0<br>0<br>0<br>0           | Info<br>Info<br>Info<br>Info<br>Info<br>Info                 |    |
| SR05<br>SR09<br>SR17<br>LINAC Vacuum<br>FE01<br>FE00<br>FE00                    | Vacuum PLCs<br>SR02<br>SR10<br>SR10<br>SR14<br>FE3<br>FE3<br>FE3<br>FE3<br>FE3<br>FE3<br>FE3<br>FE3<br>FE3<br>FE3 | 5803<br>5907<br>5911<br>5915<br>Absorbers FOW<br>FE04<br>FE04<br>FE03<br>FE02<br>FE04 | 5808<br>5812<br>5813<br>5816<br>5806<br>5816<br>5816<br>5824 | 1         fe04/eps/pic-01           2         fe11/eps/pic-01           3         fe09/eps/pic-01           4         fe24/eps/pic-01           5         fe29/eps/pic-01           6         fe24/eps/pic-01           7         fe24/eps/pic-01                                                                         | Check for an<br>Signal<br>A02C10015P8X_A02C1001_D1<br>A06C0701P12_FEPSHU_F1101_D1<br>A0401002C2_FERKTU_F0001_D0<br>A11602015P8K_A1160201_D1<br>A1160201F8K_FERMI_F2401_D1<br>A1160201CC1_FEFWH_F2401_D0                                                                 | tive interlocks           State/Value           41965           42965           42965           42965           42965           42965           42965           42965           42965           42965           42965           42965           42965           42965           42965           42965                                                                                                    | Is First<br>0<br>0<br>0<br>0<br>0<br>0<br>0      | info<br>info<br>info<br>info<br>info<br>info<br>info<br>info |    |
| 5R05 6R03 6R13 6R13 6R13 6R13 6R13 6R13 6R14 6R14 6R14 6R14 6R14 6R14 6R14 6R14 | Vacuum PLCs                                                                                                    | 5803<br>5907<br>5911<br>5915<br>Absorbers FGW<br>FE04<br>FE13<br>FE22<br>FE24         | 5808<br>5812<br>5812<br>5816<br>7800<br>7810<br>8816<br>8824 | 1         fe04/eps/plc-01           2         fe11/eps/plc-01           3         fe09/eps/plc-01           4         fe24/eps/plc-01           5         fe29/eps/plc-01           6         fe24/eps/plc-01           7         fe24/eps/plc-01           8         fe02/eps/plc-01           8         fe02/eps/plc-01 | Check for an<br>Signal<br>A02C10015PBX_A02C1001_DI<br>A09C0701PI2_FEPSHU_F1101_DI<br>A04D1002CC2_FEBRTU_F0001_DO<br>A11602015PBX_A1160201_U<br>A1400502CC1_FEBRTU_F2001_DI<br>A1160201C1_FEFK041_F2401_DO<br>A1160201C1_FEFK041_F2401_DO<br>A02A0602CC2_FEBRTU_F0201_DI | tive interlocks           State/Value           4.0005           4.0005           4.0005           4.0005           4.0005           4.0005           4.0005           4.0005           4.0005           4.0005           4.0005           4.0005           4.0005                                                                                                    | Is First<br>0<br>0<br>0<br>0<br>0<br>0<br>0<br>0 | info<br>info<br>info<br>info<br>info<br>info<br>info<br>info |    |

- main\_EPS.py:
- This is a huge project, nearly 2 years in development, that simplifies the use of the Equipment Protection System.
- It uses taurusgui as a base gui, with custom made pyqt5 Widgets that work as different layouts.

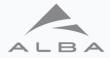

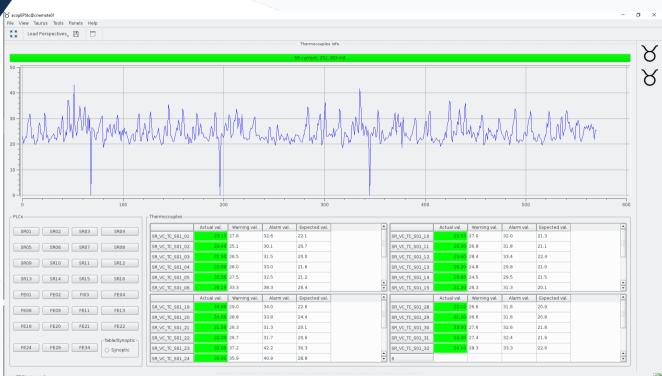

- main\_EPS.py:
- This layout shows all thermocouples on the machine.

acopEPStc is ready

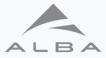

widget launcher.pv

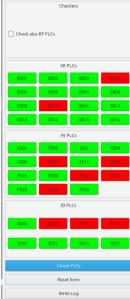

Scann report: Attribute historics: EPS BKs: Test done on: 20221214 175325 All changes for each attribute since last BK update on date 2022-08-30 10:40:51 will be displayed. For more information about historical changes, check it at 'Attribute historics' tab above SR04: DI ACEL A04 01 OUTPUT AF changed parameter DISABLE from 1.00E+00 to 0.00E+00 by user msos on date 2022/11/22 at 04:34:17. SR04: DI ACEL A04 01 OUTPUT AF changed parameter DISABLE from 1.00E+00 to 0.00E+00 by user arubio on date 2022/12/02 at 14:40:32. SR04: DI ACEL A04 01 OUTPUT AE changed parameter ALARM UP from 1.40E+03 to 1.50E+03 by user arubio on date 2022/12/02 at 14:40:32. SR04: DI\_ACEL\_A04\_03\_OUTPUT\_AF changed parameter ALARM UP from 1.45E+03 to 1.50E+03 by user arubio on date 2022/12/02 at 14:40:32. SR04: DI ACEL A04 03 OUTPUT AF changed parameter ALARM UP from 1.45E+03 to 1.50E+03 by user arubio on date 2022/12/02 at 14:40:32. SR04: DI ACEL A04 03 OUTPUT AF changed parameter ALARM DOWN from 6.50E+02 to 6.00E+02 by user arubio on date 2022/12/02 at 14:40:32 SR04: DI\_ACEL\_A04\_03\_OUTPUT\_AF changed parameter ALARM DOWN from 6.50E+02 to 6.00E+02 by user arubio on date 2022/12/02 at 14:40:32. SR04: DI ACEL A04 03 OUTPUT AE changed parameter ALARM DOWN from 6.50E+02 to 6.00E+02 by user arubio on date 2022/12/02 at 14:40:32 SR10: A09B1001CC1\_SR\_VC\_CCG\_S10\_02\_AF changed parameter WARNING UP from 4.98E-08 to 4.98E-08 by user msos on date 2022/10/18 at 15:51:31 SR10: A09B1001CC1 SR VC CCG S10 02 AF changed parameter WARNING UP from 4.98E-08 to 4.98E-08 by user msos on date 2022/12/12 at 12:42:43. SR10: A09B1001CC1 SR VC CCG S10 02 AF changed parameter ALARM UP from 1.00E-07 to 1.00E-07 by user msos on date 2022/12/12 at 12:42:43. SR10: A09B1001CC1 SR VC CCG S10 02 AF changed parameter ALARM UP from 1.00E-07 to 1.00E-07 by user msos on date 2022/12/12 at 12:42:43. SR10: A09B1001CC1\_SR\_VC\_CCG\_S1002A\_AF changed parameter WARNING UP from 8.97E-07 to 8.97E-07 by user msos on date 2022/12/12 at 12:42:43 SR10: A09B1001CC1\_SR\_VC\_CCG\_S1002A\_AF changed parameter WARNING UP from 8.97E-07 to 8.97E-07 by user msos on date 2022/12/12 at 12:42:43. SR10: A09B1001PI1 SR VC PIR S10 02 AF changed parameter ALARM UP from 6.00E-03 to 6.00E-03 by user msos on date 2022/12/12 at 12:42:43. SR10: A09B1001PI1 SR VC PIR S10 02 AF changed parameter ALARM UP from 6.00E-03 to 6.00E-03 by user msos on date 2022/12/12 at 12:42:43. SR10: A09B1002CC1\_SR\_VC\_CCG\_S10\_03\_AF changed parameter WARNING UP from 4.98E-08 to 4.98E-08 by user msos on date 2022/12/12 at 12:42:43. SR10: A09B1002CC1\_SR\_VC\_CCG\_S10\_03\_AF changed parameter WARNING UP from 4.98E-08 to 4.98E-08 by user msos on date 2022/12/12 at 12:42:43. SR10: A09B1002CC1 SR VC CCG S10 03 AF changed parameter ALARM UP from 1.00E-07 to 1.00E-07 by user msos on date 2022/12/12 at 12:42:43. SR10: A09B1002CC1 SR VC CCG S10 03 AF changed parameter ALARM UP from 1.00E-07 to 1.00E-07 by user msos on date 2022/12/12 at 12:42:43. SR10: A09B1002CC1 SR VC CCG S1003A AF changed parameter WARNING UP from 8.97E-07 to 8.97E-07 by user msos on date 2022/12/12 at 12:42:43 SR10: A09B1002CC1\_SR\_VC\_CCG\_S1003A\_AF changed parameter WARNING UP from 8.97E-07 to 8.97E-07 by user msos on date 2022/12/12 at 12:42:43. SR10: A09B1002CC2\_SR\_VC\_CCG\_S10\_04\_AF changed parameter WARNING UP from 4.98E-08 to 4.98E-08 by user msos on date 2022/12/12 at 12:42:43. SR10: A09B1002CC2 SR VC CCG S10 04 AF changed parameter WARNING UP from 4.98E-08 to 4.98E-08 by user msos on date 2022/12/12 at 12:42:43. SR10: A09B1002CC2 SR VC CCG S10 04 AF changed parameter ALARM UP from 1.00E-07 to 1.00E-07 by user msos on date 2022/12/12 at 12:42:43. SR10: A09B1002CC2\_SR\_VC\_CCG\_S10\_04\_AF changed parameter ALARM UP from 1.00E-07 to 1.00E-07 by user msos on date 2022/12/12 at 12:42:43. SR10: A09B1002CC2\_SR\_VC\_CCG\_S1004A\_AF changed parameter WARNING UP from 4.98E-08 to 4.98E-08 by user msos on date 2022/12/12 at 12:42:43 SR10: A09B1002CC2, SR, VC, CCG, S1004A, AF changed parameter WARNING UP from 4.98E-08 to 4.98E-08 by user msos on date 2022/12/12 at 12:42:43. SR10: A10C0801CC1 SR VC CCG S10 01 AF changed parameter WARNING UP from 4.98E-08 to 4.98E-08 by user msos on date 2022/12/12 at 12:42:43. SR10: A10C0801CC1 SR VC CCG S10 01 AF changed parameter WARNING UP from 4.98E-08 to 4.98E-08 by user msos on date 2022/12/12 at 12:42:43. SR10: A10C0801CC1\_SR\_VC\_CCG\_S10\_01\_AF changed parameter ALARM UP from 1.00E-07 to 1.00E-07 by user msos on date 2022/12/12 at 12:42:43. SR10: A10C0801CC1\_SR\_VC\_CCG\_S10\_01\_AF changed parameter ALARM UP from 1.00E-07 to 1.00E-07 by user msos on date 2022/12/12 at 12:42:43. SR10: A10C0801CC2 SR VC CCG S10 05 AF changed parameter WARNING UP from 4.98E-08 to 4.98E-08 by user msos on date 2022/12/12 at 12:42:43. SR10: A10C0801CC2 SR VC CCG S10 05 AF changed parameter WARNING UP from 4.98E-08 to 4.98E-08 by user msos on date 2022/12/12 at 12:42:43. SR10: A10C0801CC2\_SR\_VC\_CCG\_S10\_05\_AF changed parameter ALARM UP from 1.00E-07 to 1.00E-07 by user msos on date 2022/12/12 at 12:42:43. SR10: A10C0801CC2\_SR\_VC\_CCG\_S10\_05\_AF changed parameter ALARM UP from 1.00E-07 to 1.00E-07 by user msos on date 2022/12/12 at 12:42:43. SR10: A11C0101CC1\_SR\_VC\_CCG\_S10\_06\_AF changed parameter WARNING UP from 4.98E-08 to 4.98E-08 by user msos on date 2022/12/12 at 12:42:43 SR10: A11C0101CC1 SR VC CCG S10 06 AF changed parameter WARNING UP from 4.98E-08 to 4.98E-08 by user msos on date 2022/12/12 at 12:42:43. SR10: A11C0101CC1 SR VC CCG S10 06 AF changed parameter ALARM UP from 4.98E-07 to 4.98E-07 by user msos on date 2022/12/12 at 12:42:43. SR10: A11C0101CC1\_SR\_VC\_CCG\_S10\_06\_AF changed parameter ALARM UP from 4.98E-07 to 4.98E-07 by user msos on date 2022/12/12 at 12:42:43.

• main\_EPS.py:

- 0 X

 This layout check all changes on the EPS PLCs.

Scan finished. Press write log button for further info.

#### Taurus SIG – ESRF 2023.

14/03/2023

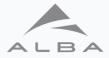

| View Taurus Tools Panels Help                                    |                                                                |                                    |            |
|------------------------------------------------------------------|----------------------------------------------------------------|------------------------------------|------------|
| 】 Load Perspectives 🛗 🗖                                          |                                                                |                                    |            |
| ) RF Permits:                                                    | IS FEVIEW                                                      | tunnel_pss status                  | X          |
| BOOSTER RF permits enabled                                       |                                                                | OPEN                               | RESTRICTED |
| R RF permits:<br>HVPS 06A01 permits enabled                      | IOT OF A01 permits applying                                    |                                    |            |
| HVPS 06A02 permits enabled                                       | IOT 06A01 permits enabled                                      |                                    |            |
| HVPS 06801 permits enabled                                       | IOT 06801 permits enabled                                      | INTERLOCKED                        | BEAM ON    |
| HvPS 06802 permits enabled                                       | IOT 06802 permits enabled                                      |                                    |            |
| HVPS 10A01 permits enabled                                       | IOT 10A01 permits enabled                                      | tunnel_pss restricted              |            |
| HVPS 10A02 permits enabled                                       | IOT 10A02 permits enabled                                      | T1 Restricted keys                 |            |
| HVPS 10801 permits enabled                                       | IOT 10801 permits enabled                                      |                                    |            |
| HVPS 10B02 permits enabled                                       | IOT 10802 permits enabled                                      | 01 02 03 04 05 06 CR               |            |
| HVPS 14A01 permits enabled                                       | IOT 14A01 permits enabled                                      | Key In                             |            |
| HvPS 14A02 permits enabled                                       | IOT 14A02 permits enabled                                      | Key Locked                         |            |
| HVPS 14B01 permits enabled                                       | IOT 14B01 permits enabled                                      |                                    |            |
| HvPS 14802 permits enabled                                       | IOT 14B02 permits enabled                                      |                                    |            |
| F Shutters/ RF detectors:                                        |                                                                |                                    |            |
| Shutter 06_14 permits enabled                                    | RF det. 06_14 permits enabled                                  |                                    |            |
| Shutter 06_24 permits enabled                                    | RF det. 06_24 permits enabled                                  |                                    |            |
| Shutter 10_14 permits enabled                                    | RF det. 10_14 permits enabled                                  |                                    |            |
| Shutter 10_24 permits enabled                                    | RF det. 10_24 permits enabled                                  |                                    |            |
| Shutter 14_14 permits enabled                                    | RF det. 14_14 permits enabled                                  | T3 Restricted keys                 |            |
| Shutter 14_24 permits enabled                                    | RF det. 14_24 permits enabled                                  | 01 02 03 04 05 06 CR               |            |
| Shutter 16_24 permits enabled                                    | RF det. 16_24 permits enabled                                  | 000000                             |            |
| 0 & SR Bending magnets:                                          |                                                                |                                    |            |
| B0 BEND 15A02 permits enabled                                    | SR BEND 01A01 permits enabled                                  | Key Locked                         |            |
| B0 BEND 15A03 permits enabled                                    |                                                                |                                    |            |
| 0 & SR pulsed magnets:                                           |                                                                |                                    |            |
| B0 PULS 04D01 permits enabled                                    | SR PULS 01B01 permits enabled                                  |                                    |            |
| B0 PULS 04002 permits enabled<br>B0 PULS 15B01 permits enabled   | SR PULS 01802 permits enabled                                  |                                    |            |
| B0 PULS 15801 permits enabled<br>B0 PULS 15802 permits enabled   | SR PULS 01803 permits enabled<br>SR PULS 01804 permits enabled |                                    |            |
| po noto topoz beruira enabled                                    | SR PULS 01804 permits enabled<br>SR PULS 01805 permits enabled |                                    |            |
|                                                                  | SKPOLS OTBOS permits enabled                                   |                                    |            |
|                                                                  | tunnel_pss Radmon status                                       |                                    |            |
| Radmon network                                                   |                                                                |                                    |            |
| ab01 ab02 ab05 ab07 ab08 ab11 ab                                 | 13 eh14 eh16 eh18 eh20 eh22 eh23 eh25 eh27 eh29 eh31           | ah22 ah24 s204 s205 s215 s216 IN01 |            |
|                                                                  |                                                                |                                    |            |
| Radmon Alarm triggered                                           |                                                                |                                    |            |
| Radmon Pre-Alarm triggered 🛛 🜑 🜑 🜑 🜑                             |                                                                |                                    |            |
| Shift Accumulate dose (uSv) (4h) 0.05 0.06 0.06 0.05 0.06 0.09 0 | 06 0.09 0.06 0.06 0.05 0.05 0.05 0.04 0.07 0.08 0.11           | 0.05 0.06 0.08 0.07 0.05 0.06 5.59 |            |
|                                                                  |                                                                |                                    |            |
|                                                                  |                                                                |                                    |            |

- main\_EPS.py:
- This layout shows all data from the Personnel Safe System.

14/03/2023

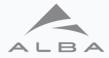

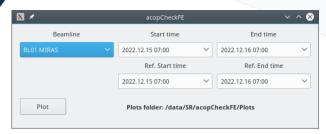

acopCheckFE.py:

To compare the state of the FE diagnostics between two timespans.

| *         | Form    |                       | ~ ^ (                |
|-----------|---------|-----------------------|----------------------|
|           |         |                       |                      |
|           |         | Close and             | Inhibit FE           |
|           |         | Bear                  | n Off                |
|           |         |                       |                      |
|           |         | Klystr                | ons Off              |
|           |         | Stop c                | ttifiiling           |
|           |         | Kille                 | leam                 |
|           |         | FOFE                  | 3 stop               |
|           |         | Remove M              | IRAS mirror          |
|           |         | Ope                   | n IDs                |
|           |         | Kil RF                |                      |
|           |         | SR Power Supplies Off | SR power Supplies ON |
|           |         | BO Power Supplies Off | 80 power Supplies ON |
|           |         | BT Power Supplies Off | BT power Supplies ON |
|           |         | Pulsed Off            | Pulsed Standby HV    |
|           |         | Close SR Valves       | Open SR Valves       |
|           |         | Close B0 Valves       | Open B0 Valves       |
|           |         | Close BT valves       | Open BT valves       |
| BL to OFF | BL to W | Close LT valves       | Open LT valves       |

acopScopes.py:

Used to launch the different scopes in the machine.

| 1                                        | acopSo                            | opes.py                                 | ✓ ^ ⊗                                |  |  |
|------------------------------------------|-----------------------------------|-----------------------------------------|--------------------------------------|--|--|
| SR Pulse                                 | d                                 | scodibe0401                             |                                      |  |  |
| Ch1: SR-KI01 Ch2: SR-KI02 Ch             | 3: SR-KI03 Ch4: SR-KI04           | Ch1:BO-KIINJ Ch2: BO-SEINJ Ch3: BO-BM01 |                                      |  |  |
| Rdesktop                                 |                                   | vncviewer                               | AppletViewer                         |  |  |
| scodilt04                                | 01                                | scodibo1201                             |                                      |  |  |
| Ch1: LI-FCT1, Ch2: LI-FCT2, Ch           | 3: LI-FCT3, Ch4: LI-FCT4          | Ch1: BO-ver Exc Ch2: BO-Hor Exc         |                                      |  |  |
| Rdesktop                                 |                                   | vncviewer                               | AppletViewer                         |  |  |
| scodiit04                                | 02                                | scodib                                  | 01501                                |  |  |
| Ch1: LI-FCT5, Ch2: LI-FCT6, Ch           | 3: LI-FCT7, Ch4: BO-FCT           | Ch1: BO-KIEXT Ch2: BO                   | -SEEXT Ch3: BO-BM02                  |  |  |
| vncviewer                                | AppletViewer                      | vncviewer                               | AppletViewer                         |  |  |
| scodilt04                                | scodiit0403                       |                                         | scodibo1601                          |  |  |
| 1: LT02-FCT, Ch2: LT01-AE, Ch3: LT02-Far | aday Cup. Ch4skew 198 ns:BO-KIINJ | Ch1,Ch2,Ch3,Ch4 : BO-RF signals         |                                      |  |  |
| vncviewer                                | AppletViewer                      | vncviewer                               | AppletViewer                         |  |  |
| scodilt04                                | 04                                | scodibt1501                             |                                      |  |  |
| Ch1,Ch2,Ch3,Cl                           | 14 : LI-RF                        | Ch1:BT-FCT1 Ch2: BT-FCT2 Ch3: SR-KI01   | Skew:308 ns Ch4: BO-KIEXT Skew 46 ns |  |  |
| vncvlewer                                | AppletViewer                      | vncviewer                               | AppletViewer                         |  |  |
|                                          |                                   | scodis                                  | r0101                                |  |  |
|                                          |                                   | Ch1: SR-SEINJ                           | Ih2: BO-Bend                         |  |  |
|                                          |                                   | vncviewer                               | AppletViewer                         |  |  |
|                                          |                                   | scodisr0201                             |                                      |  |  |
|                                          |                                   | Ch1: SR-FCT Ch2: SR-AE                  |                                      |  |  |
|                                          |                                   | vncviewer                               | AppletViewer                         |  |  |
|                                          |                                   | scodis                                  | r0202                                |  |  |
|                                          |                                   | Ch1: BTA Ch2: BTD                       | Ch3: BTB Ch4: BTC                    |  |  |
|                                          |                                   | vncviewer                               | AppletViewer                         |  |  |
|                                          |                                   |                                         |                                      |  |  |

#### acopShutdown.py:

The shutdown of the machine automatizated, step by step, with this GUI.

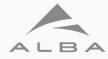

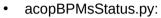

• check and synchronize the BPMs

• acopFrequencyHunter.py:

Taurus SIG – ESRF 2023.

 uses the Fast Archiving data to look for instabilities of the beam

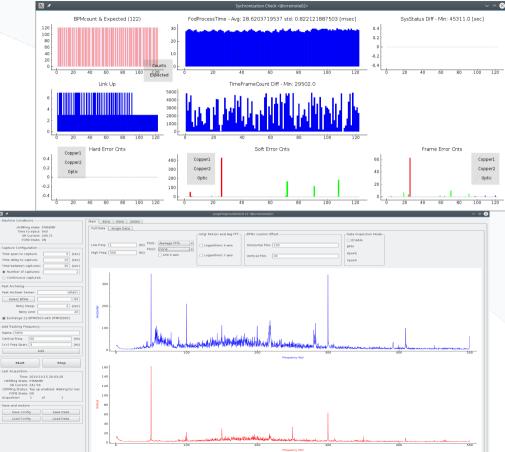

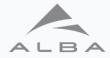

- acopxbpmscheck.py:
  - Check beam position at xBPMs and calibrates backgrounds currents from upstream bending magnets.

| § 🗶                                                    |                   |                   | MainWindow <@crremote | 02>               | ~ ^ 😣                      |  |
|--------------------------------------------------------|-------------------|-------------------|-----------------------|-------------------|----------------------------|--|
| 10min check Plot check xBPMs Calibration DeviceServers |                   |                   |                       |                   |                            |  |
| _Actual xBPMs                                          | calibration       |                   |                       |                   |                            |  |
|                                                        |                   |                   |                       |                   | Warning Factor: 5.0        |  |
| FEO 4 VEDM                                             | Il background     | 12 background     | 13 background         | 14 background     | Alarm Factor: 10.0         |  |
| FE04 xBPM                                              | 1.50087747338e-07 | 7.88042852574e-07 | 4.12175758552e-07     | 1.19075209559e-07 | Calibrate                  |  |
| FE09 xBPM                                              | 0.0               | 0.0               | 0.0                   | 0.0               | Check Background Data      |  |
| FE11 xBPM                                              | 2.76846242222e-09 | -1.7744881268e-09 | 1.50622730159e-10     | 2.80211788303e-09 |                            |  |
| FE13 xBPM                                              | 8.20727978562e-06 | 5.99037139769e-06 | 3.65917775277e-06     | 8.08864352543e-06 | 100%                       |  |
| FE22 xBPM                                              | 8.10366384049e-07 | 2.91012316626e-07 | 1.27360688573e-06     | 3.49896564257e-09 | 🕱 Expert Mode              |  |
| FE24 xBPM                                              | 4.87994430656e-08 | 5.6772358357e-09  | 2.02030558233e-08     | 1.30505687775e-07 | Reset Background           |  |
| FE29 xBPM                                              | 1.86211401119e-08 | 1.38471708649e-08 | 7.10439932142e-08     | 3.46646067318e-08 | 100%                       |  |
|                                                        | 14                |                   |                       |                   | 100%                       |  |
| Backup xBPM                                            | s calibration     |                   |                       |                   | Calculate Background       |  |
|                                                        | 11 background     | 12 background     | 13 background         | 14 background     | n Measures Wait Time       |  |
| FE04 xBPM                                              | 1.50087747338e-07 | 7.88042852574e-07 | 4.12175758552e-07     | 1.19075209559e-07 | 60 1                       |  |
| FE09 xBPM                                              | 0.0               | 0.0               | 0.0                   | 0.0               | 100%                       |  |
| FE11 xBPM                                              | 2.76846242222e-09 | -1.7744881268e-09 | 1.50622730159e-10     | 2.80211788303e-09 | Apply New Calibration      |  |
| FE13 xBPM                                              | 8.20727978562e-06 | 5.99037139769e-06 | 3.65917775277e-06     | 8.08864352543e-06 | Apply New Calibration      |  |
| FE22 xBPM                                              | 8.10366384049e-07 | 2.91012316626e-07 | 1.27360688573e-06     | 3.49896564257e-09 | 100%                       |  |
| FE24 xBPM                                              | 4.87994430656e-08 | 5.6772358357e-09  | 2.02030558233e-08     | 1.30505687775e-07 |                            |  |
| FE29 xBPM                                              | 1.86211401119e-08 | 1.38471708649e-08 | 7.10439932142e-08     | 3.46646067318e-08 |                            |  |
| L                                                      |                   |                   |                       |                   |                            |  |
| New xBPMs c                                            | alibration        |                   |                       |                   | ך                          |  |
|                                                        | 11 background     | 12 background     | 13 background         | 14 background     |                            |  |
| FE04 xBPM                                              | 1.49881473668e-07 | 7.91216528737e-07 | 4.12043896597e-07     | 1.19369148975e-07 |                            |  |
| FE09 xBPM                                              | 0.0               | 0.0               | 0.0                   | 0.0               |                            |  |
| FE11 xBPM                                              | 2.0710889286e-07  | 4.69857698052e-07 | 2.37957513741e-06     | 9.51735265583e-07 |                            |  |
| FE13 xBPM                                              | 8.48018718418e-06 | 6.17687944974e-06 | 3.7635794683e-06      | 8.36665246362e-06 | Problem? send me an eMail! |  |
| FE22 xBPM                                              | 8.12844517101e-07 | 2.85721827623e-07 | 1.27631839098e-06     | 3.38156729882e-09 |                            |  |
| FE24 xBPM                                              | 4.60875654303e-08 | 5.56310408215e-09 | 1.90245524533e-08     | 1.24968553764e-07 | Roll Back                  |  |
| FE29 xBPM                                              | 1.85984160726e-08 | 1.3753972609e-08  | 7.08454091169e-08     | 3.59003695071e-08 | 100%                       |  |
|                                                        |                   |                   |                       |                   |                            |  |

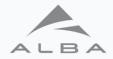

- acdiBBBFE.py:
  - Bunch By Bunch Feedback control.

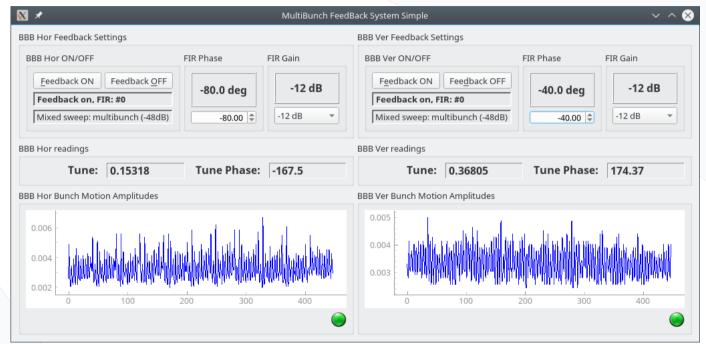

Taurus SIG – ESRF 2023.

#### **Conclusions.**

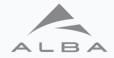

- Taurus has tools like taurusform, taurustrend and taurusgui that allow scientist and operations to make quick simple GUIs, leaving the controls group to work on more important projects.
- Taurusdesigner, for more advanced users, saves a lot of code, linking device server attributes and commands to taurus-widgets in an easy way.
- Qt is the ideal framework to create GUIs, as it is easy to use and has full integration with python, the programming language of choice at ALBA.
- Using Taurus maintains consistency between GUIs, all GUIs have the same look, feel, and behave in the same way.
  - For example the color coding for attributes:
    - · Green: Stable.
    - · Blue: Moving.
    - · Yellow: Warning.
    - Red: Alarm.
    - Grey: Communication problem.
- Taurus as a way to access the device servers, on top of pytango, adds an additional safety layer to the code for advanced user.

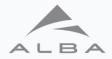

# Questions?

Taurus SIG – ESRF 2023.

24